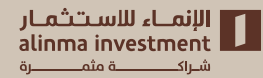

## **How to transfer money from the website**

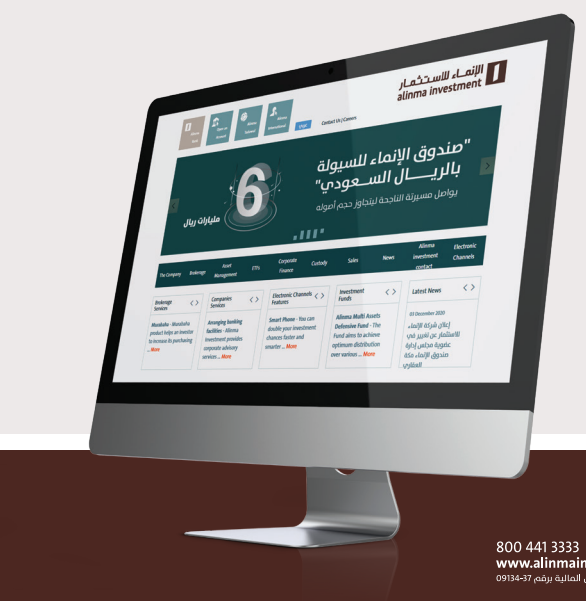

www.alinmainvestment.com مرخصة من هيئة السوق المالية برقم 37-09134

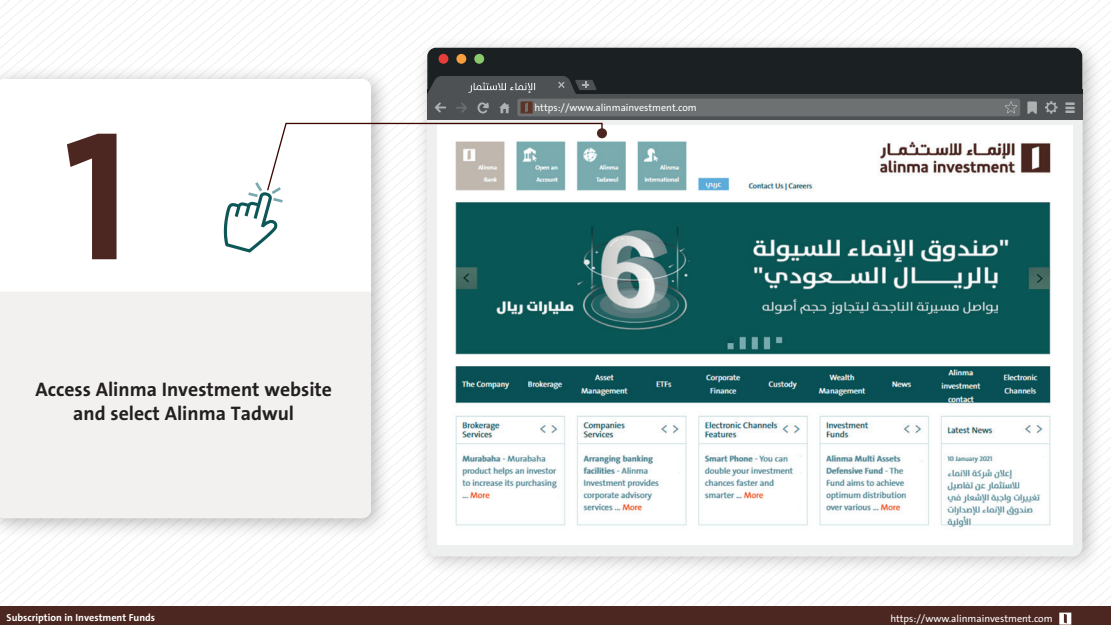

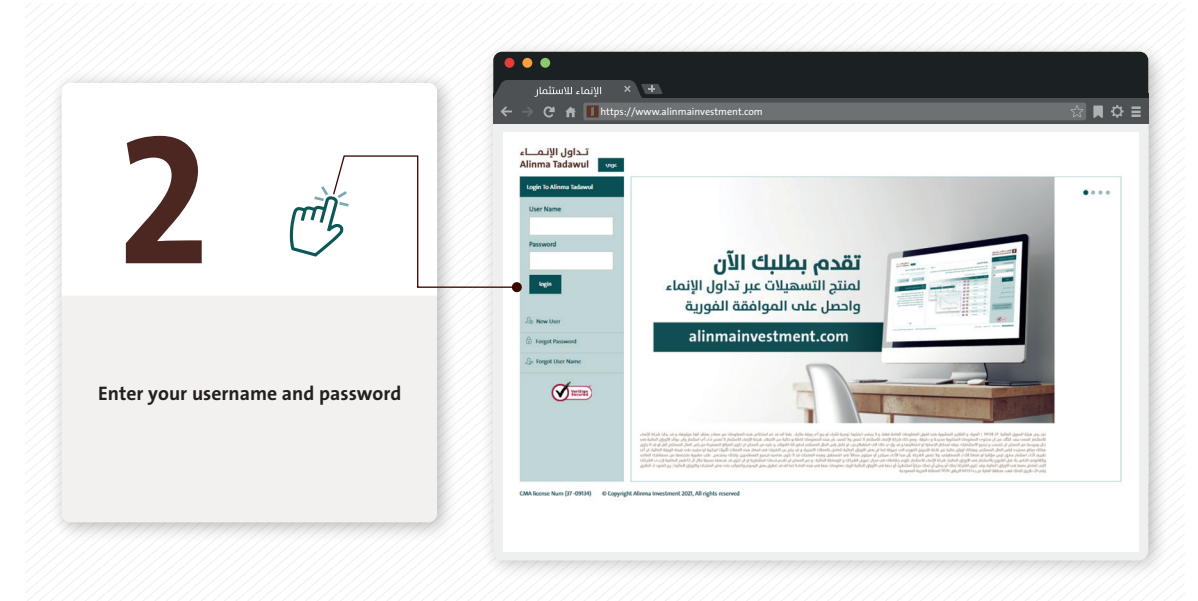

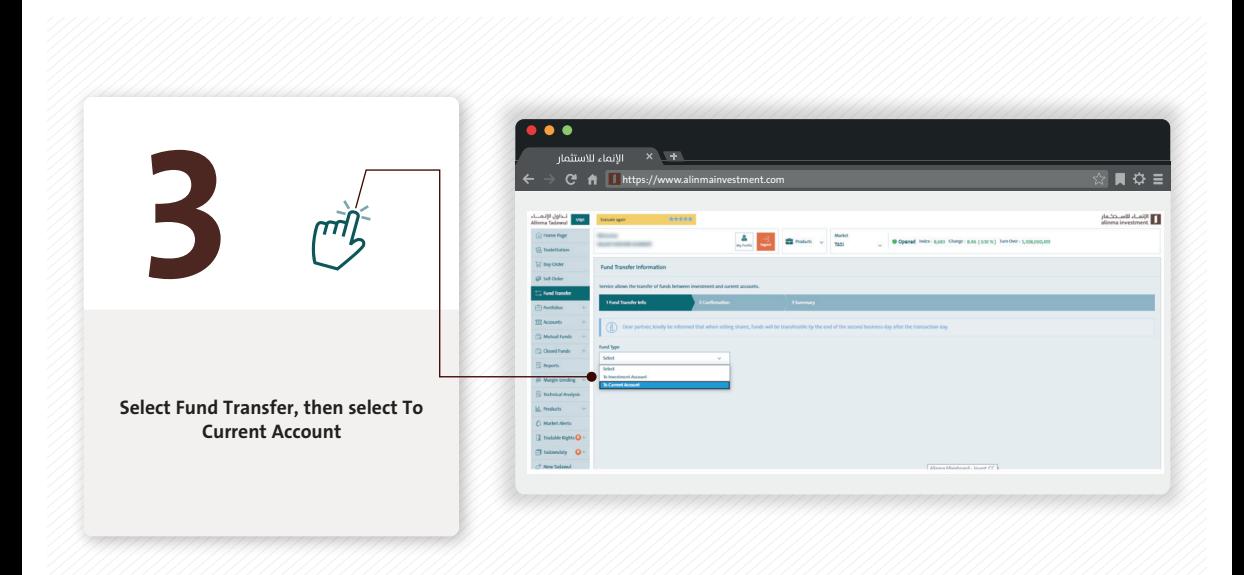

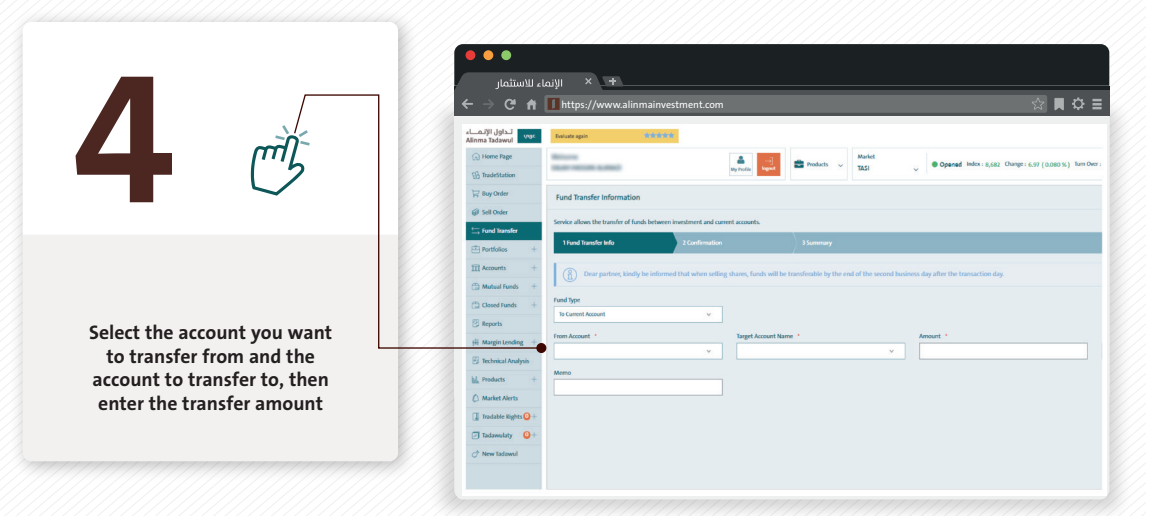

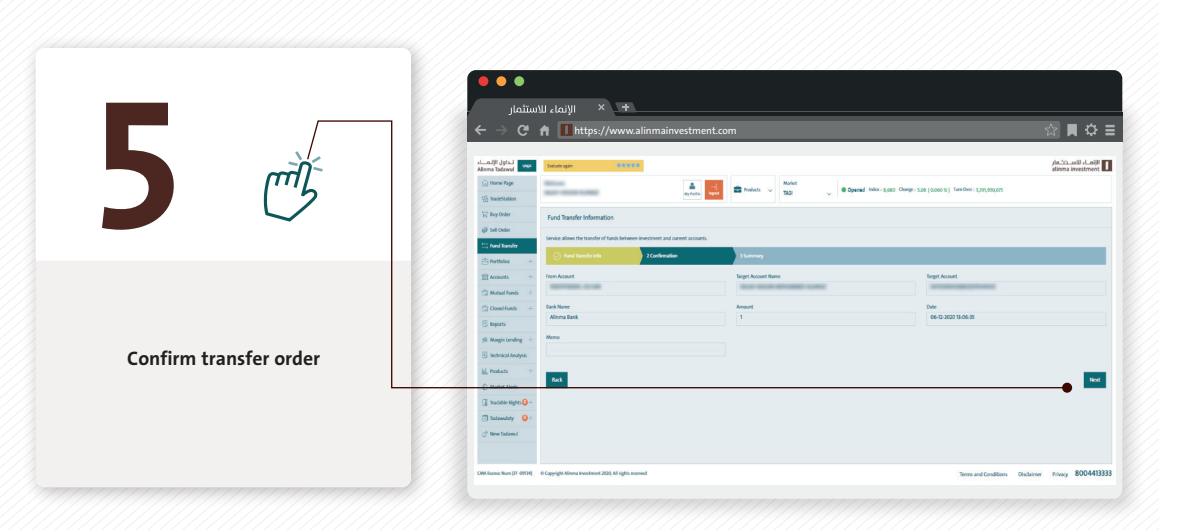

## **Summary of successful transfer order**

**6** https://www.alinmainvestment.com

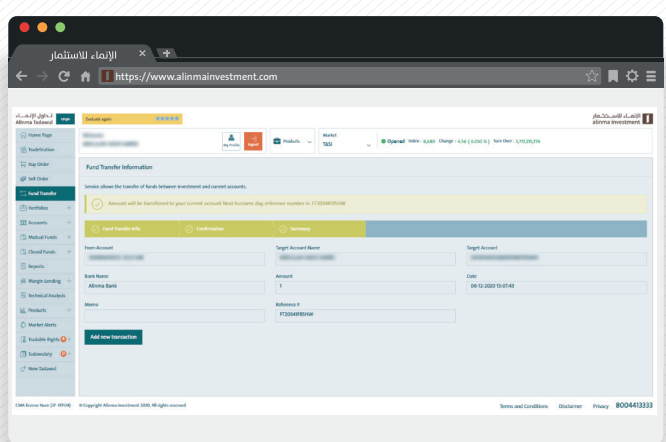